## peptidase activity

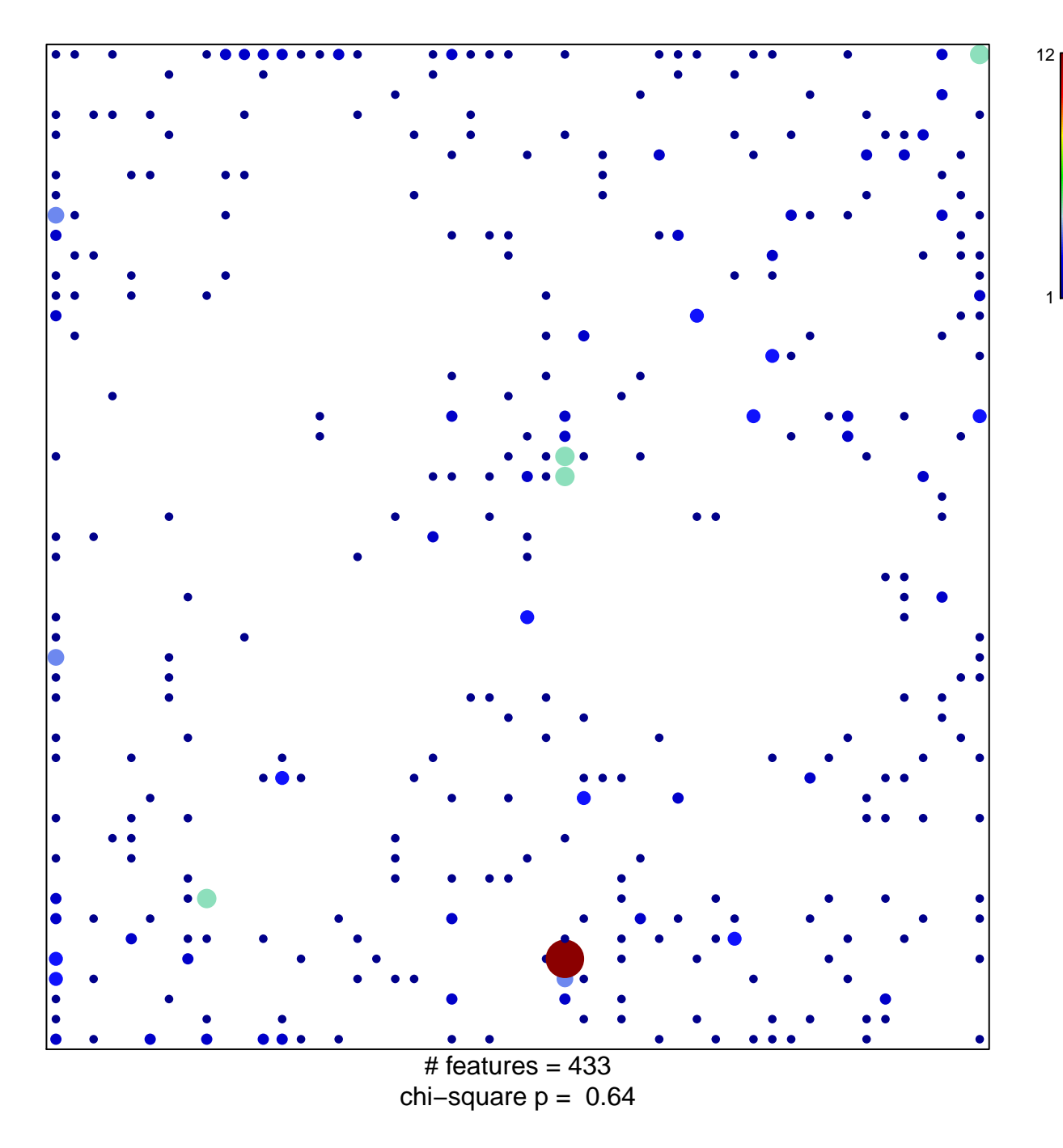

## **peptidase activity**

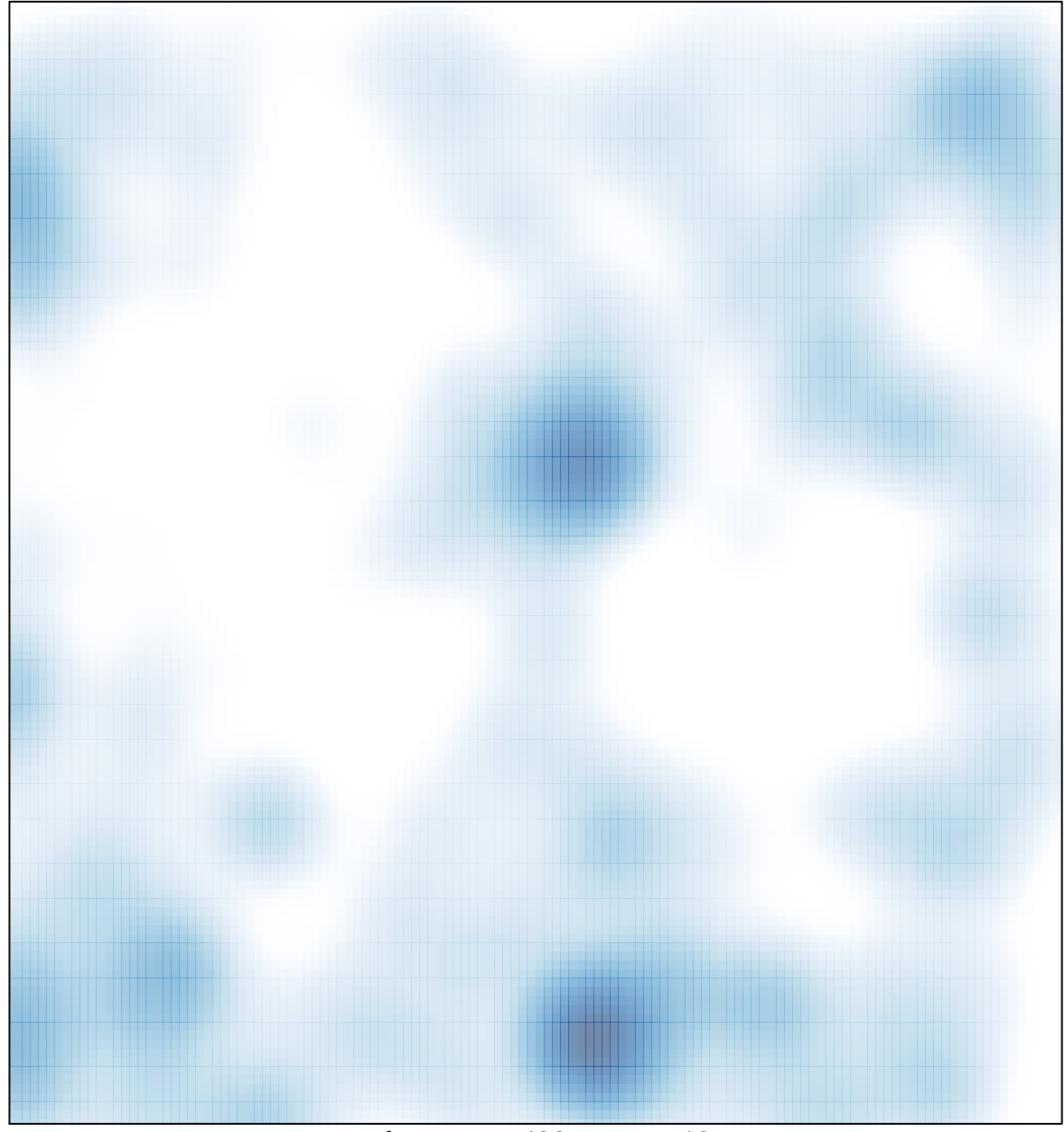

 $#$  features = 433, max = 12